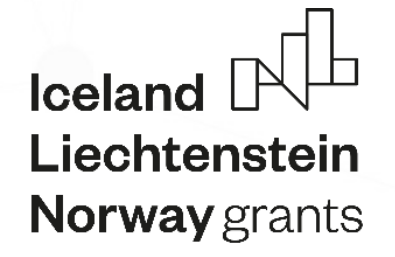

( o

# **NORIS**

 $\bullet$ 

 $\circ$ 

**Norway** grants

*2014–2021 m. Europos Ekonominės erdvės ir Norvegijos finansinių mechanizmų administravimo ir procesų automatizavimo informacinė sistema*

*Techninės paramos ir programos valdymo išlaidų galutinis mokėjimo prašymas* 

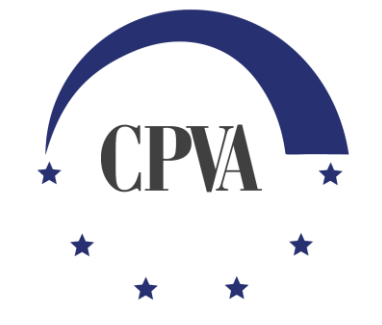

# Mokėjimo prašymai (MP)

- Techninės paramos lėšų ir programos valdymo išlaidų išlaidų deklaracijos audito paslaugos teikėjui yra teikiamos už NORIS ribų vadovaujantis sudaryta audito paslaugų pirkimo-pardavimo sutartimi bei nustatyta vidaus tvarka. - Techninės paramos lėšų ir programos valdymo išlaidų

išlaidų deklaracijos NORIS registruojamos kaip mokėjimo prašymai.

- Išlaidų deklaracijos suvedamos į NORIS vadovaujantis Procesų darbo grupės nustatyta mokėjimo prašymo forma ir mokėjimo prašymo duomenų suvedimo instrukcija (jas galima rasti

https://www.eeagrants.lt/Aktualu\_NORIS\_naudotojams). - Mokėjimai pagal pateiktas išlaidų deklaracijas NORIS priemonėmis nevykdomi.

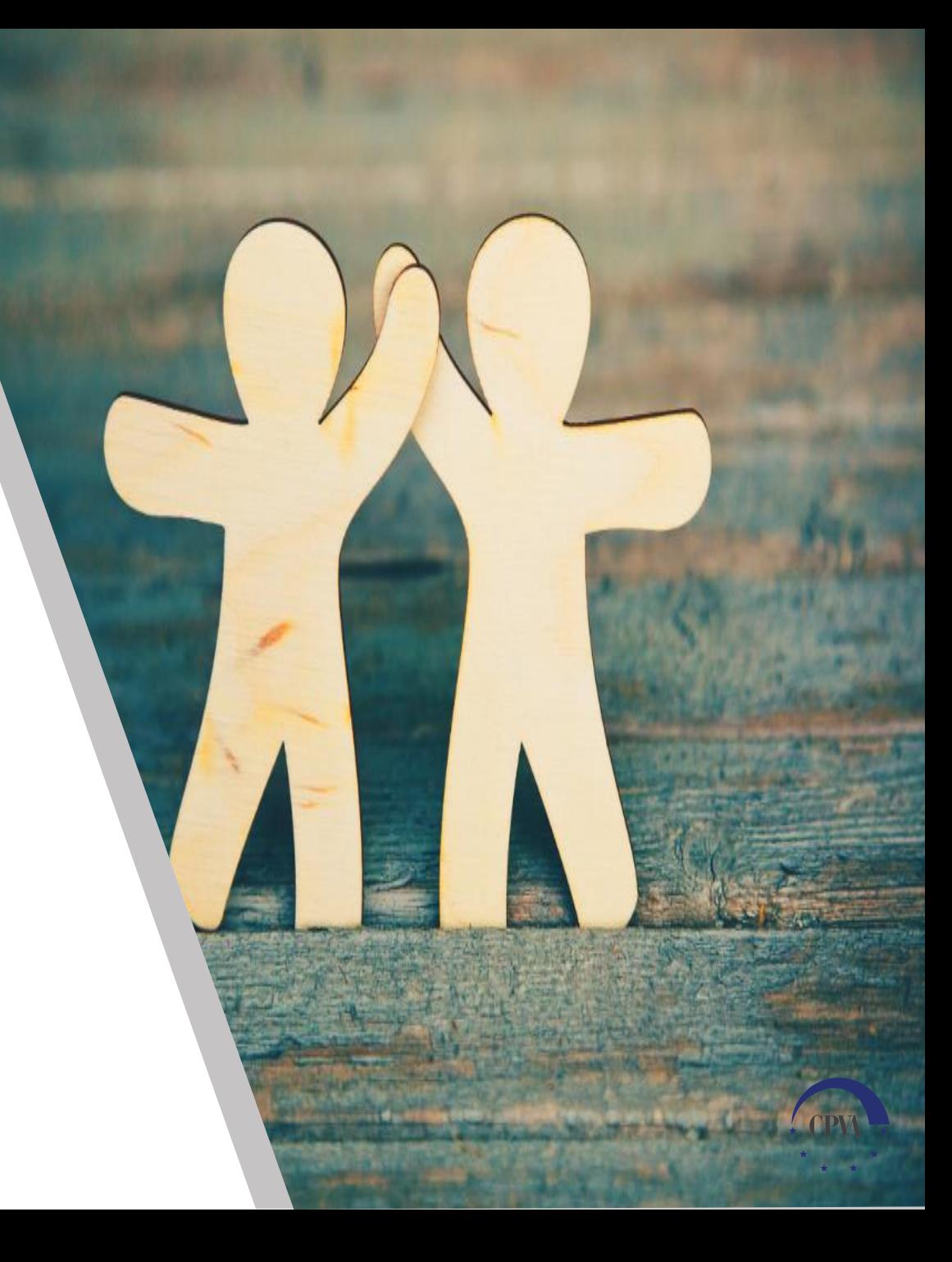

#### Bendras MP sąrašas

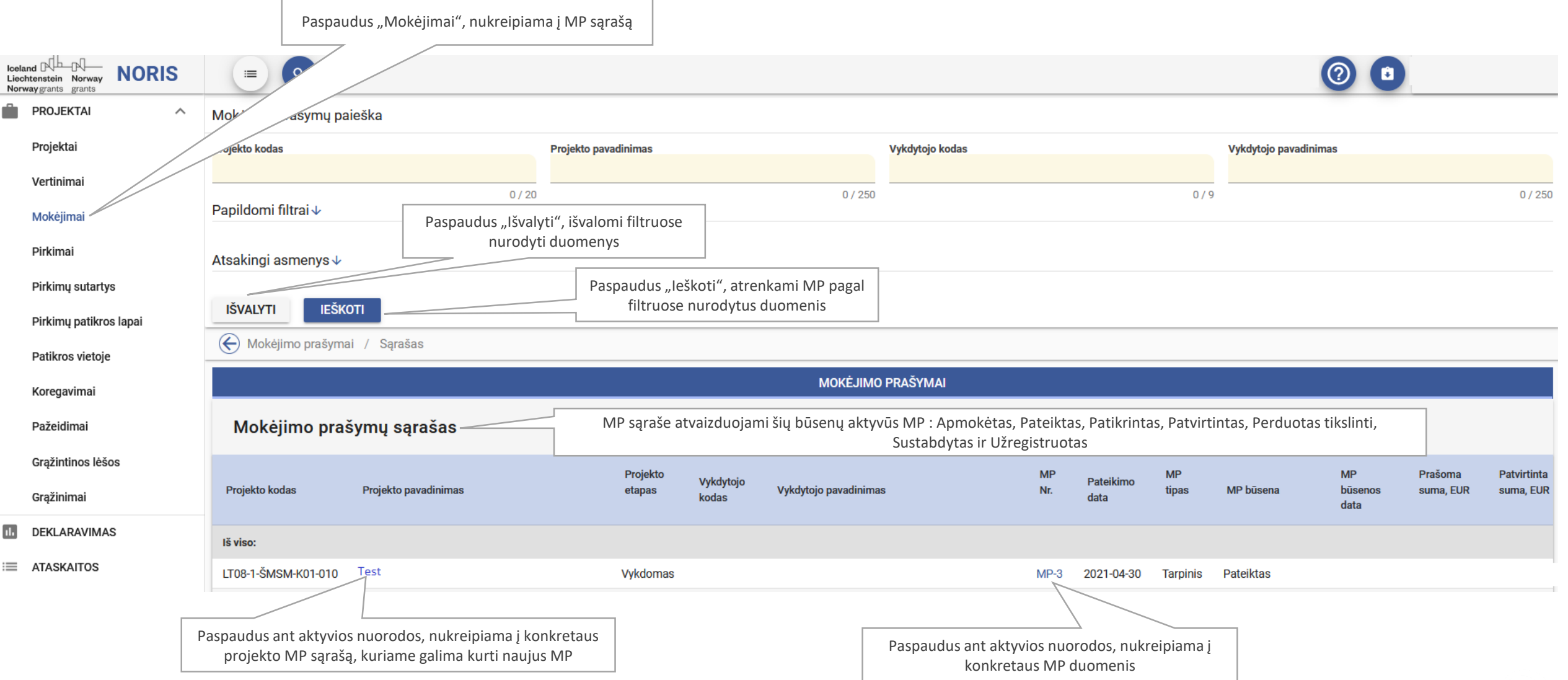

### MP kūrimas konkretaus projekto MP sąraše

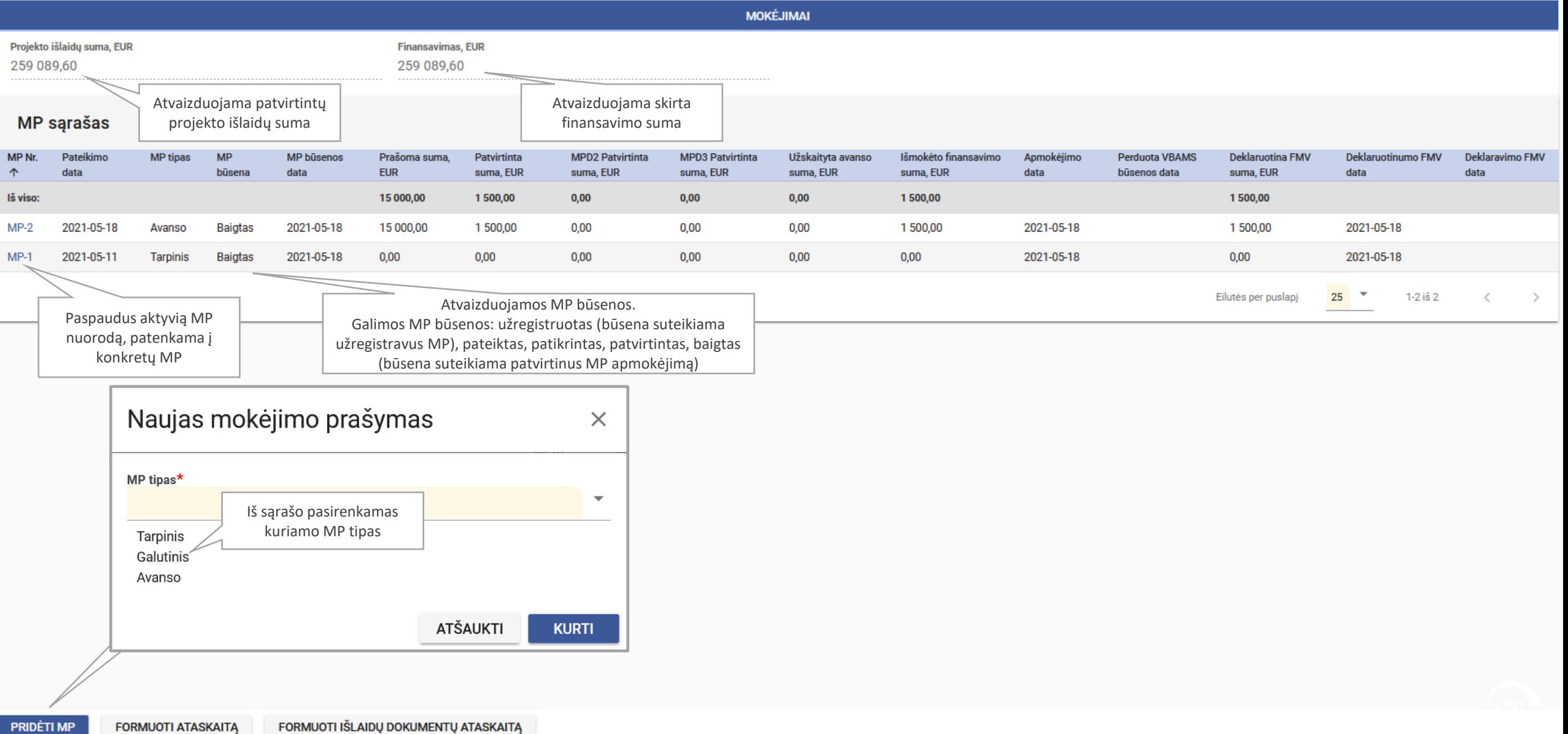

## Galutinio MP rinkmenų įkėlimas

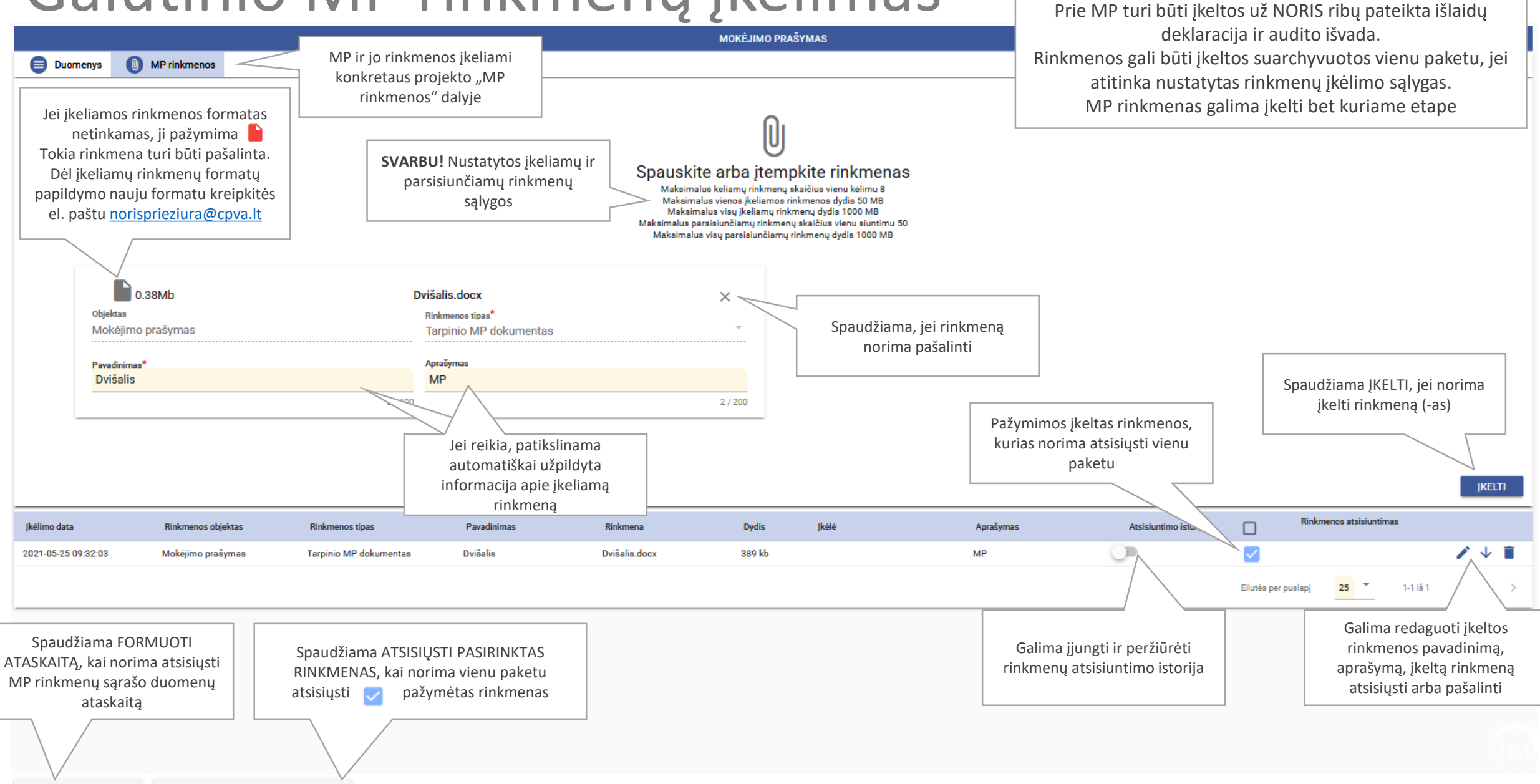

**FORMUOTI ATASKAITA ATSISIUSTI PASIRINKTAS RINKMENAS** 

#### Galutinio MP kūrimas (peržiūros režimas)

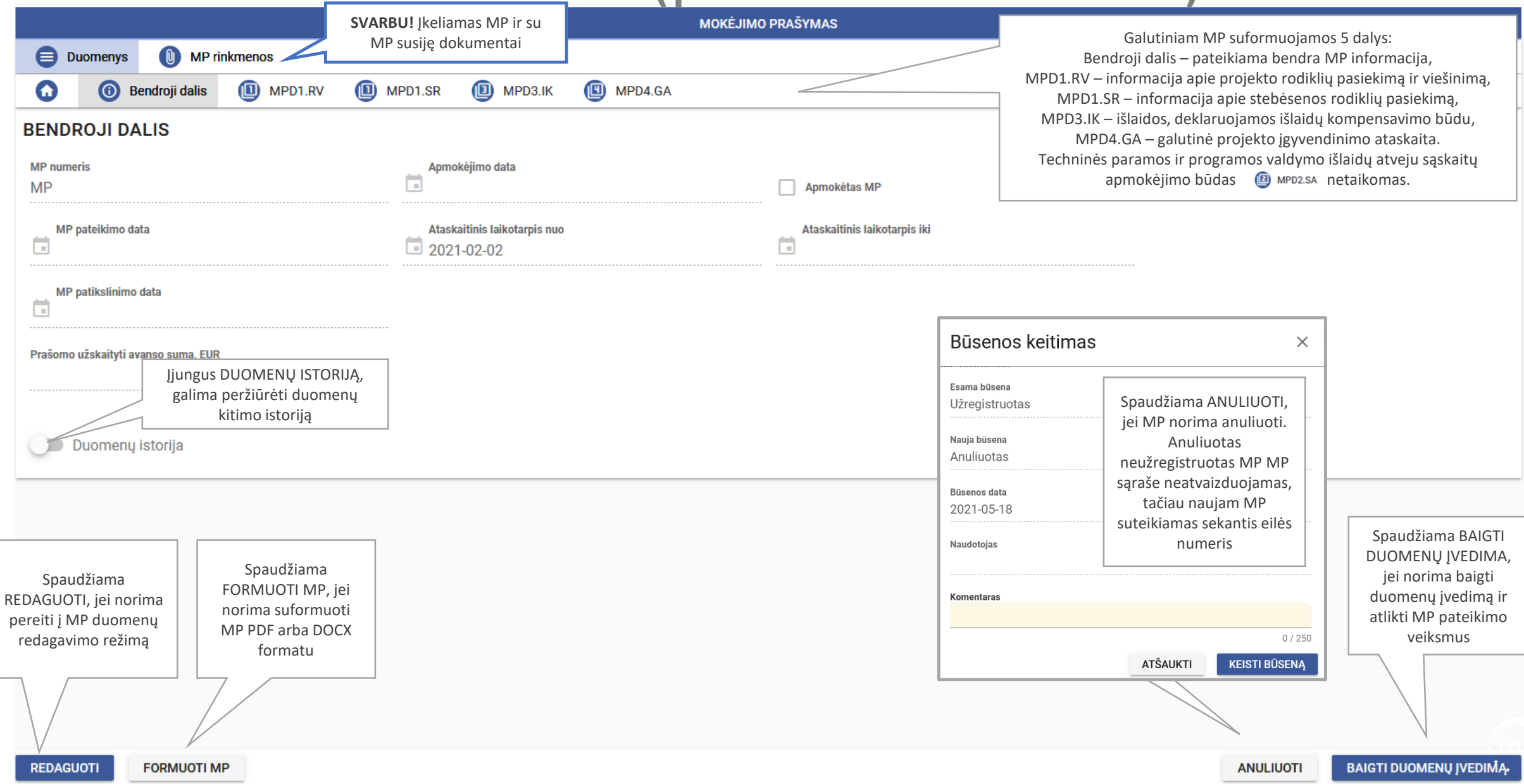

#### Galutinio MP kūrimas <sup>® Bendroji dalis</sup> (redagavimo režimas)

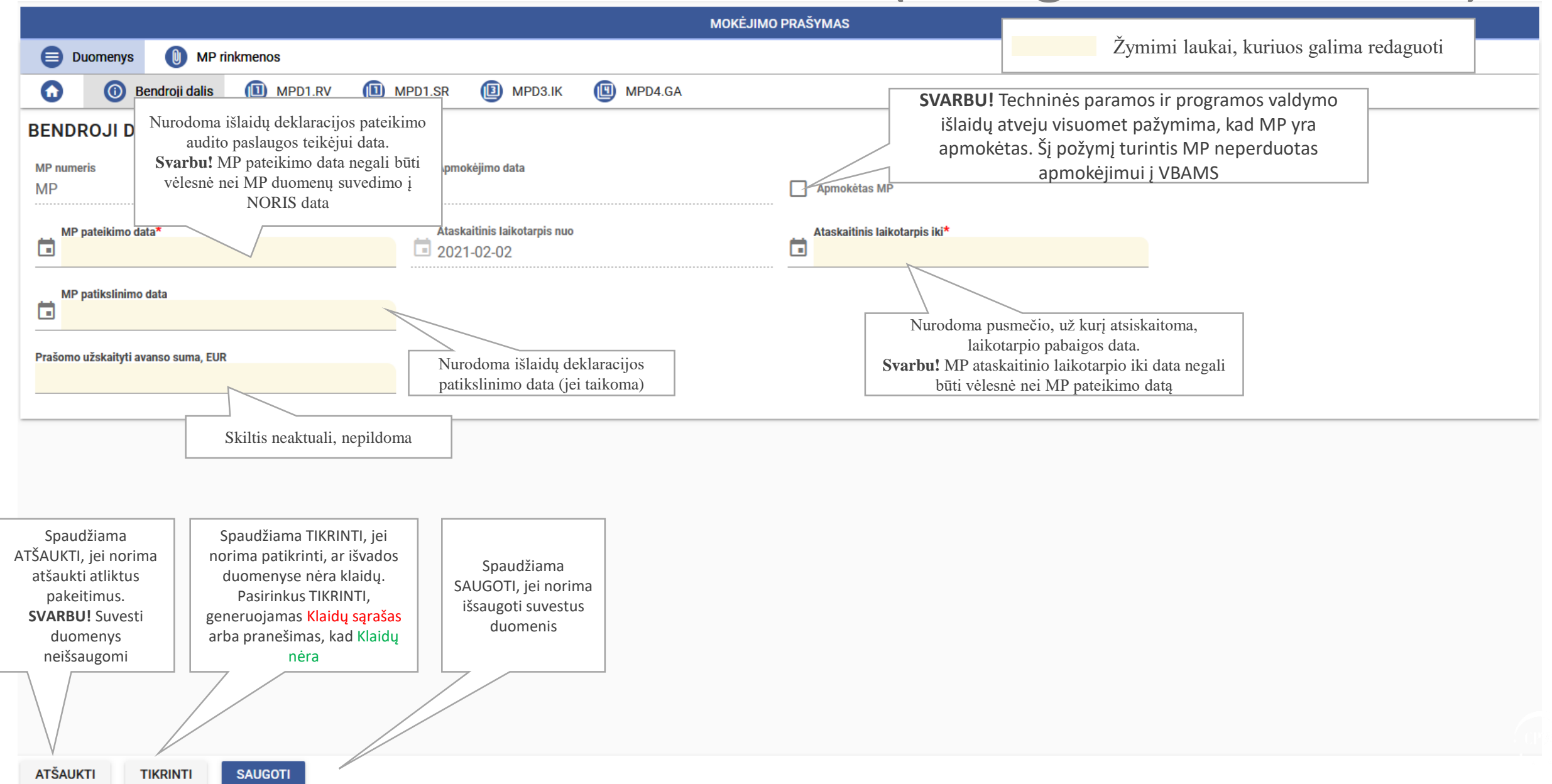

### Galutinio MP kūrimas @ MPD1.RV (redagavimo režimas)

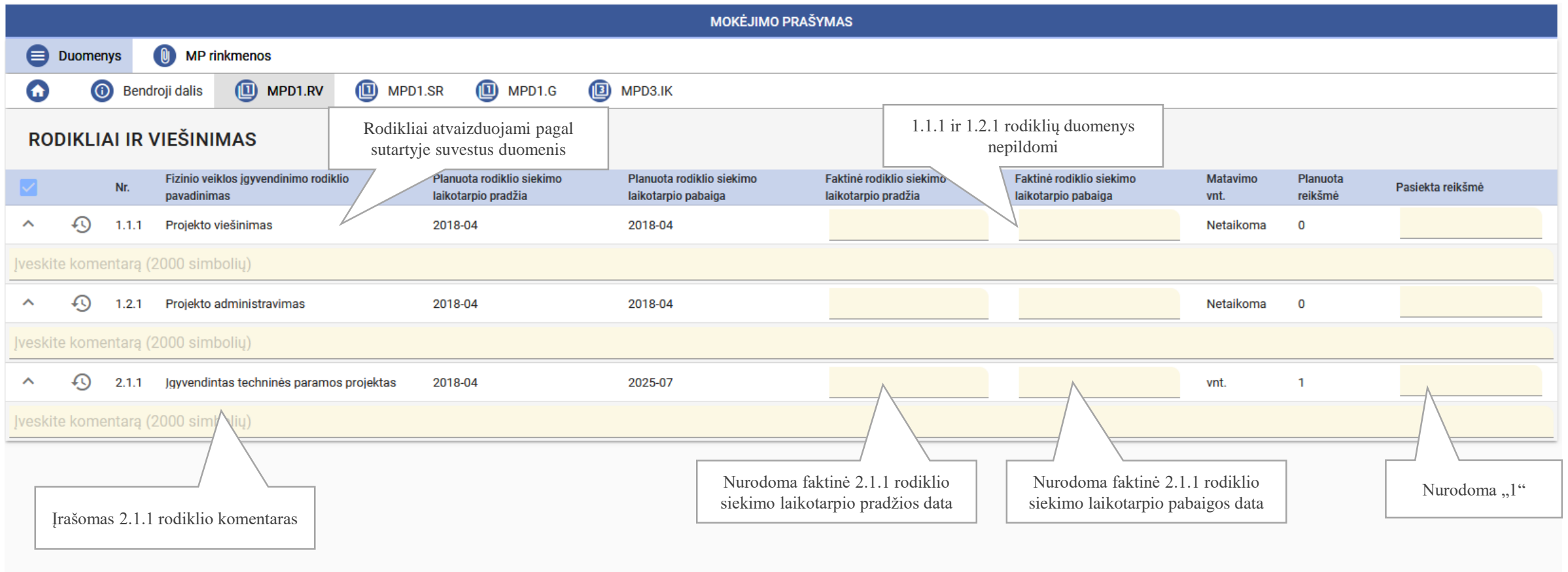

### Galutinio MP kūrimas <sup>@ MPD3.IK</sup> (redagavimo režimas)

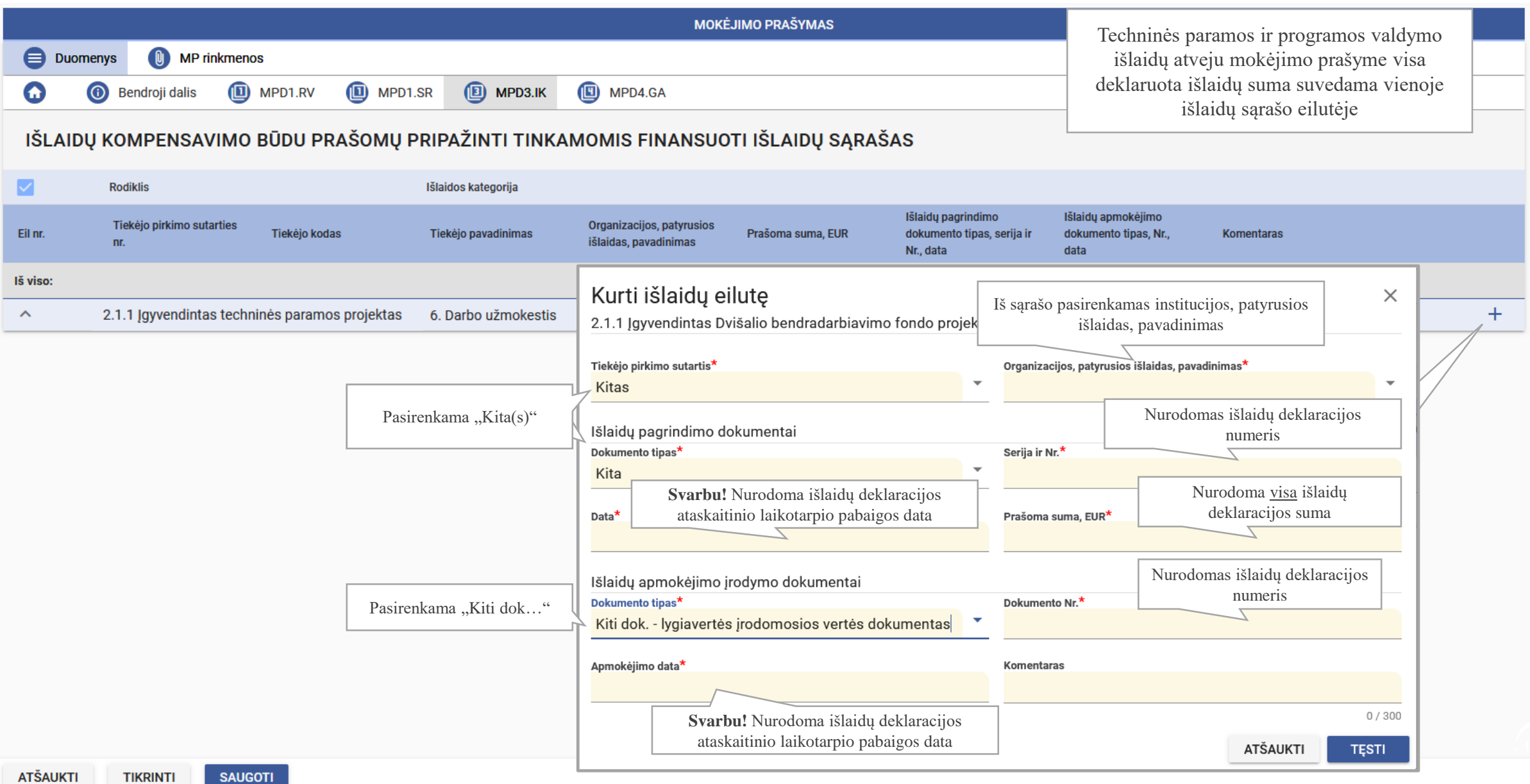

#### Galutinio MP kūrimas <sup>@ MPD4.GA</sup> (redagavimo režimas)

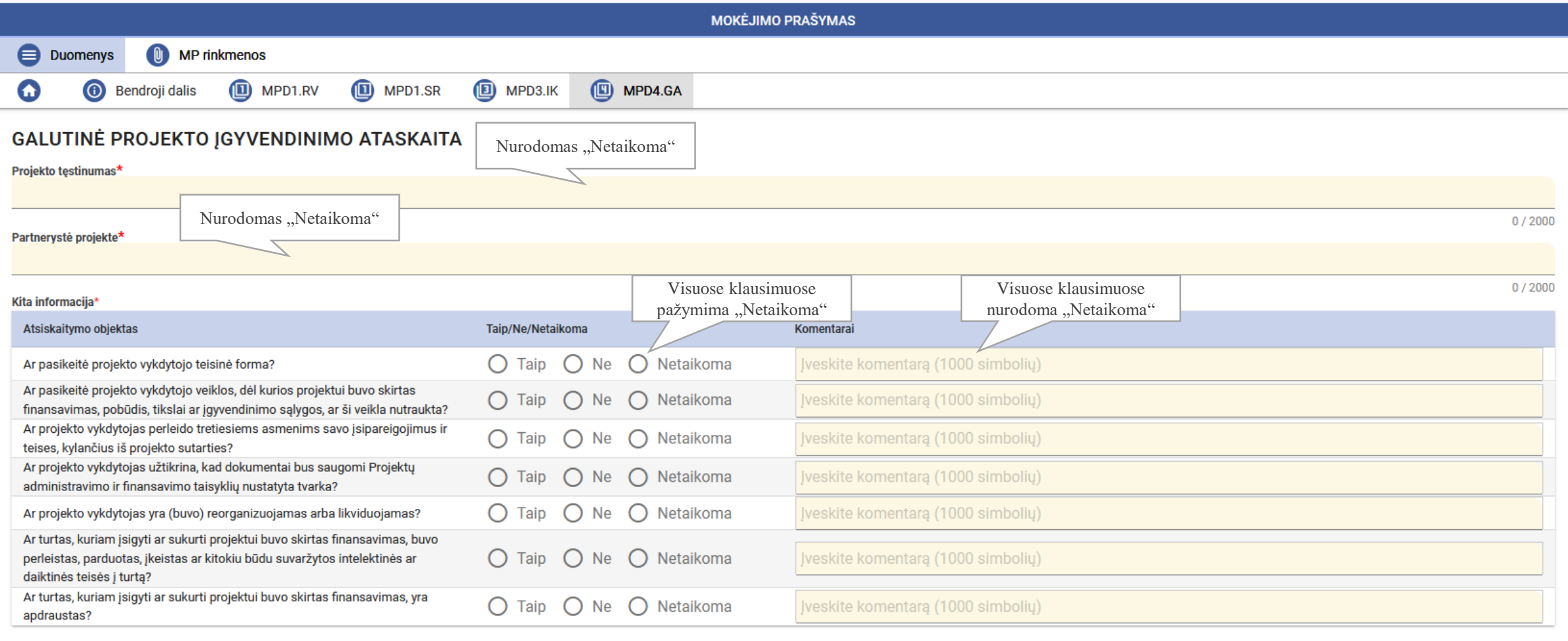

**SAUGOTI** 

#### Galutinio MP pateikimas

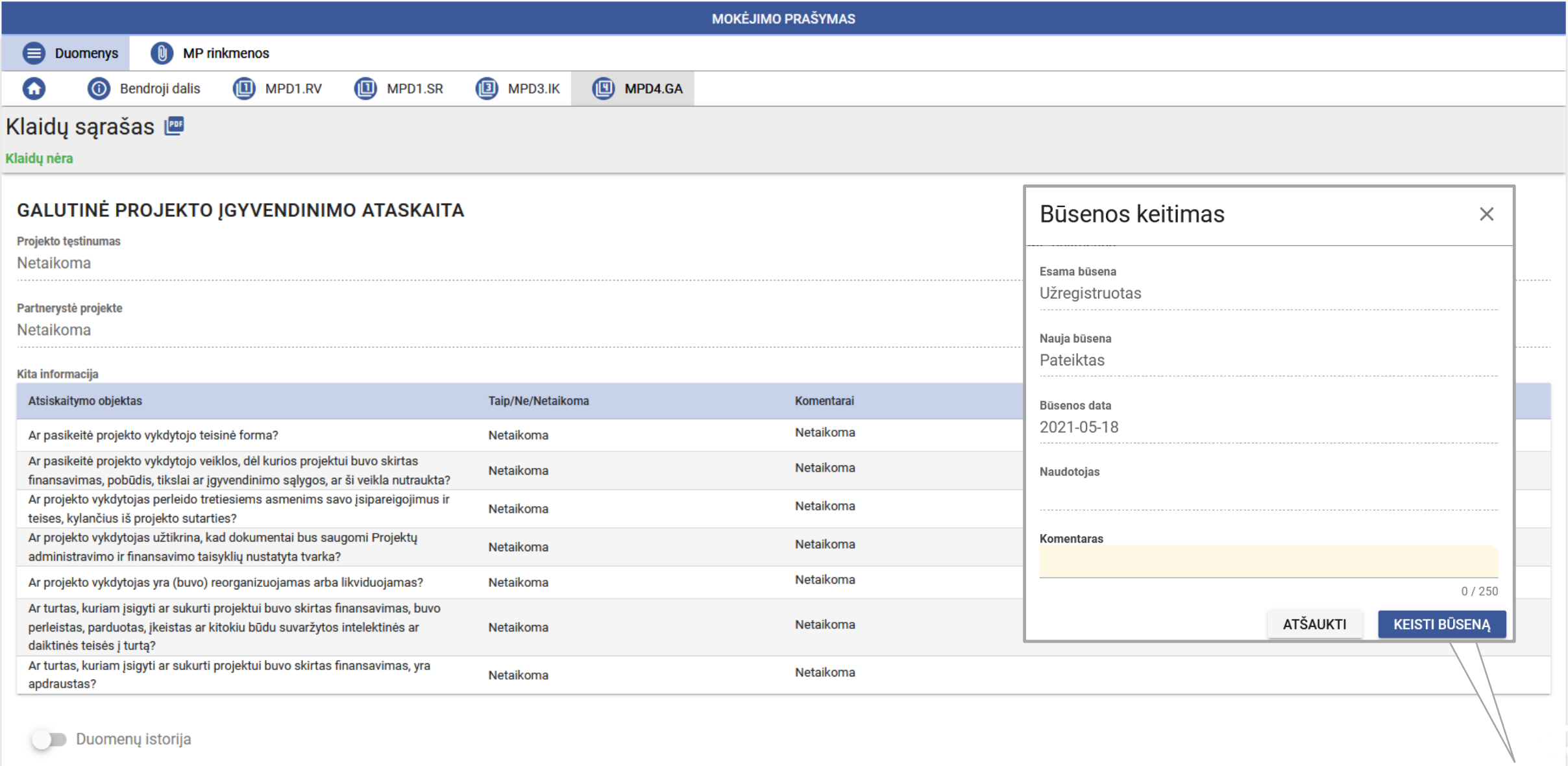

**REDAGUOTI FORMUOTI MP** 

#### Pateikto galutinio MP O

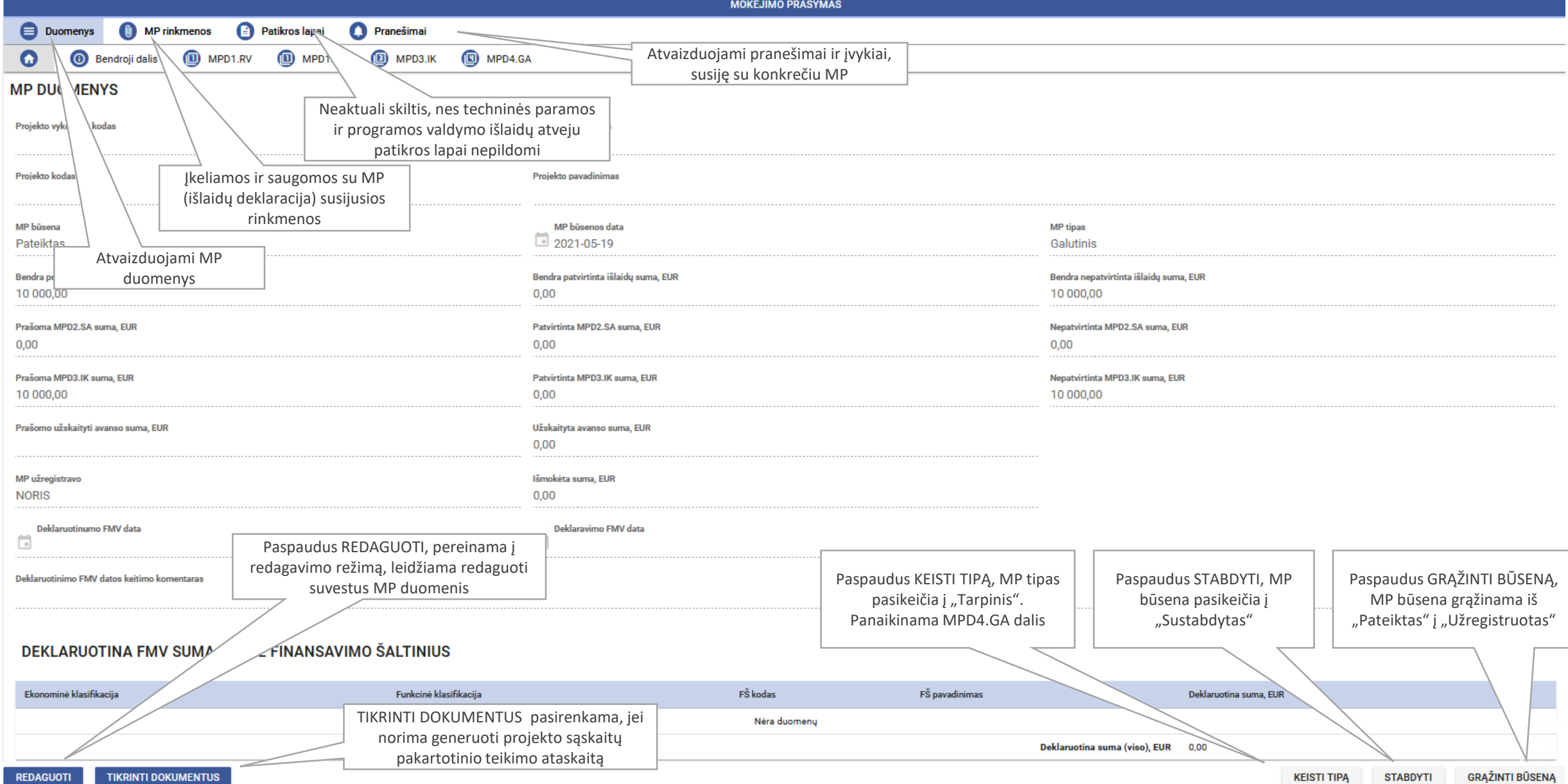

#### Pateikto galutinio MP  $\bullet$  Bendroji dalis (peržiūros režimas)

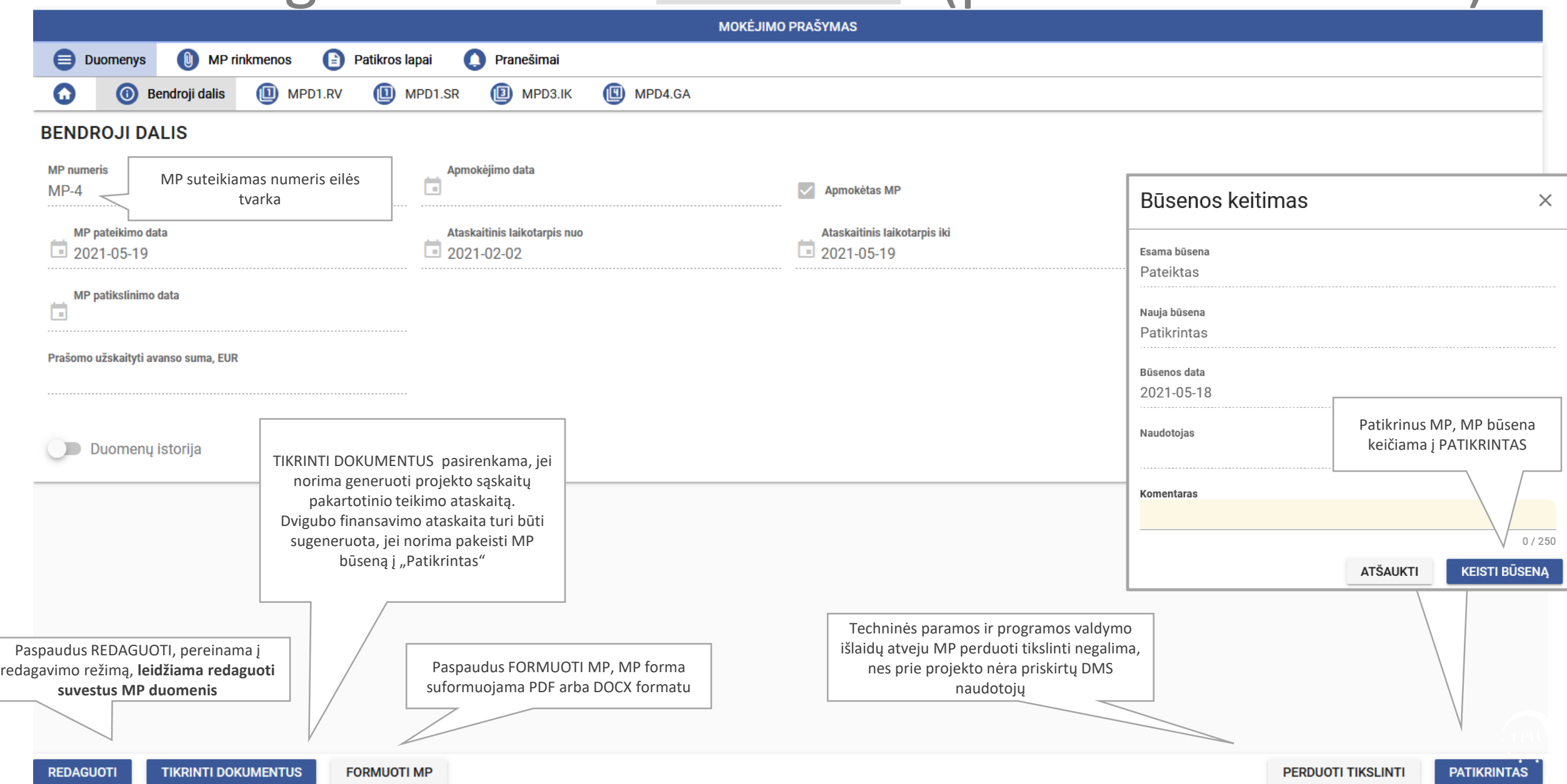

### Patikrinto galutinio MP <sup>® Išvada</sup> (peržiūros režimas)

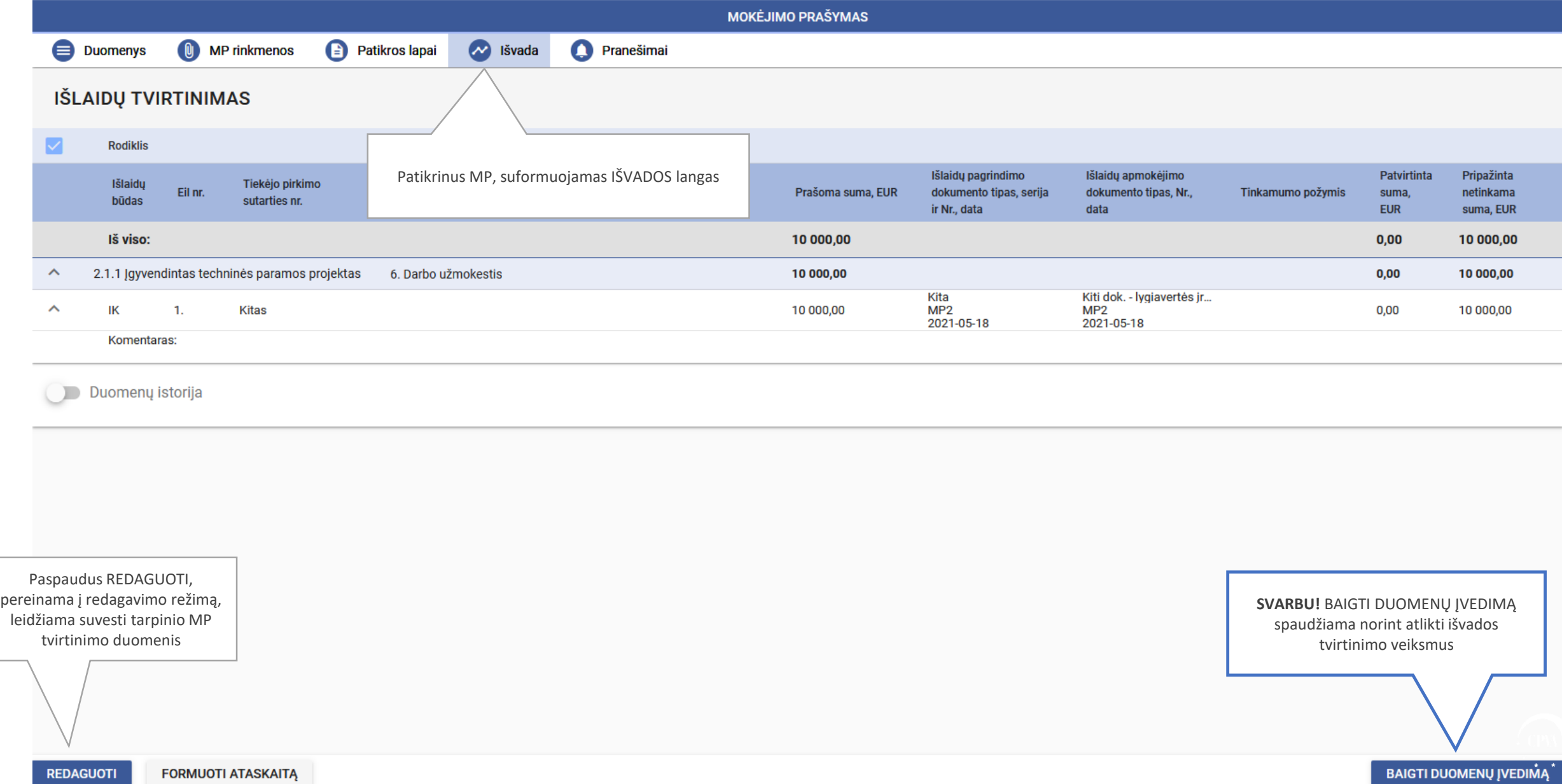

### Patikrinto galutinio MP <sup>® Išvada</sup> (redagavimo režimas)

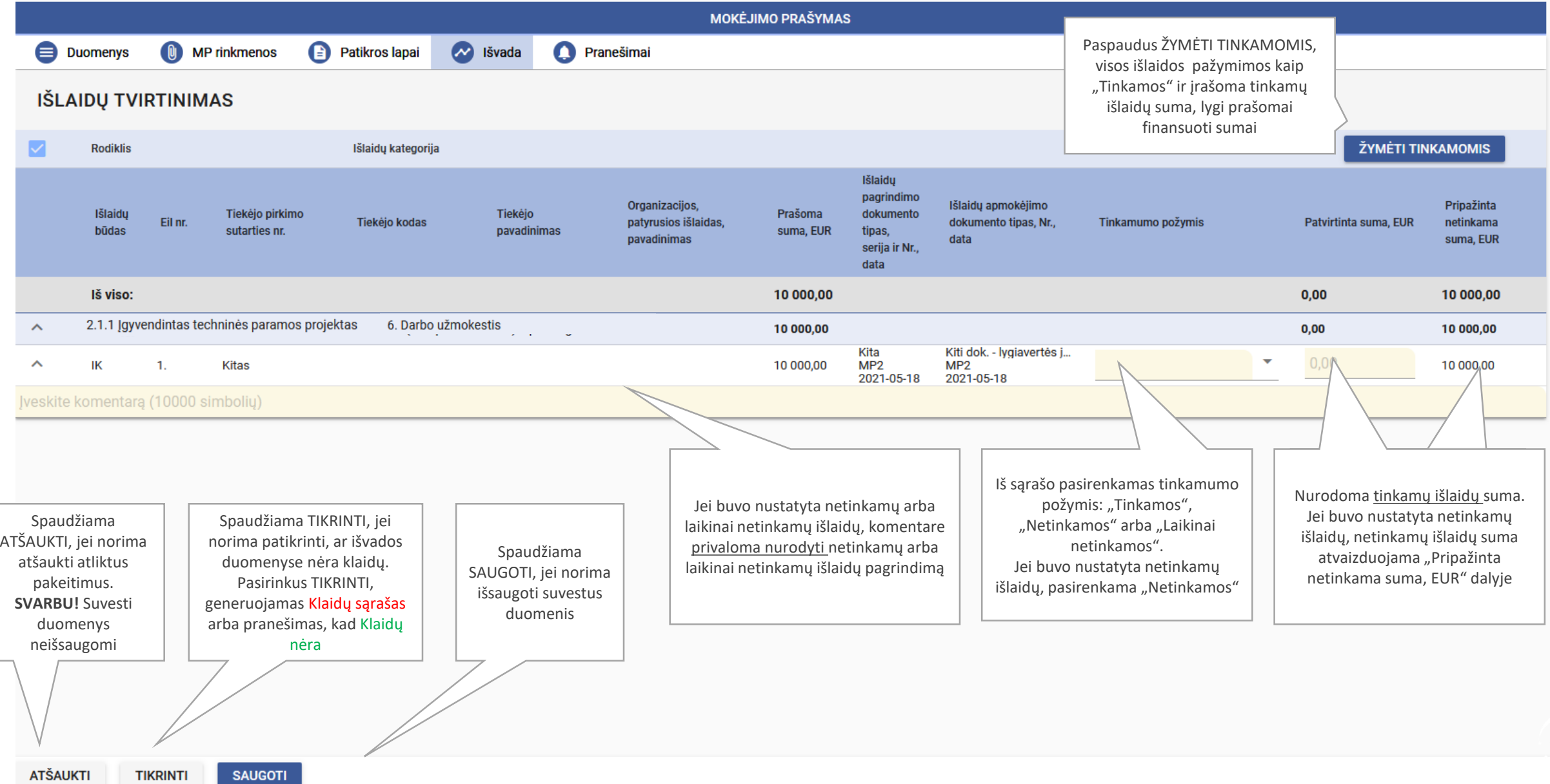

#### Patikrinto galutinio MP <sup>o Išvada</sup> patvirtinimas

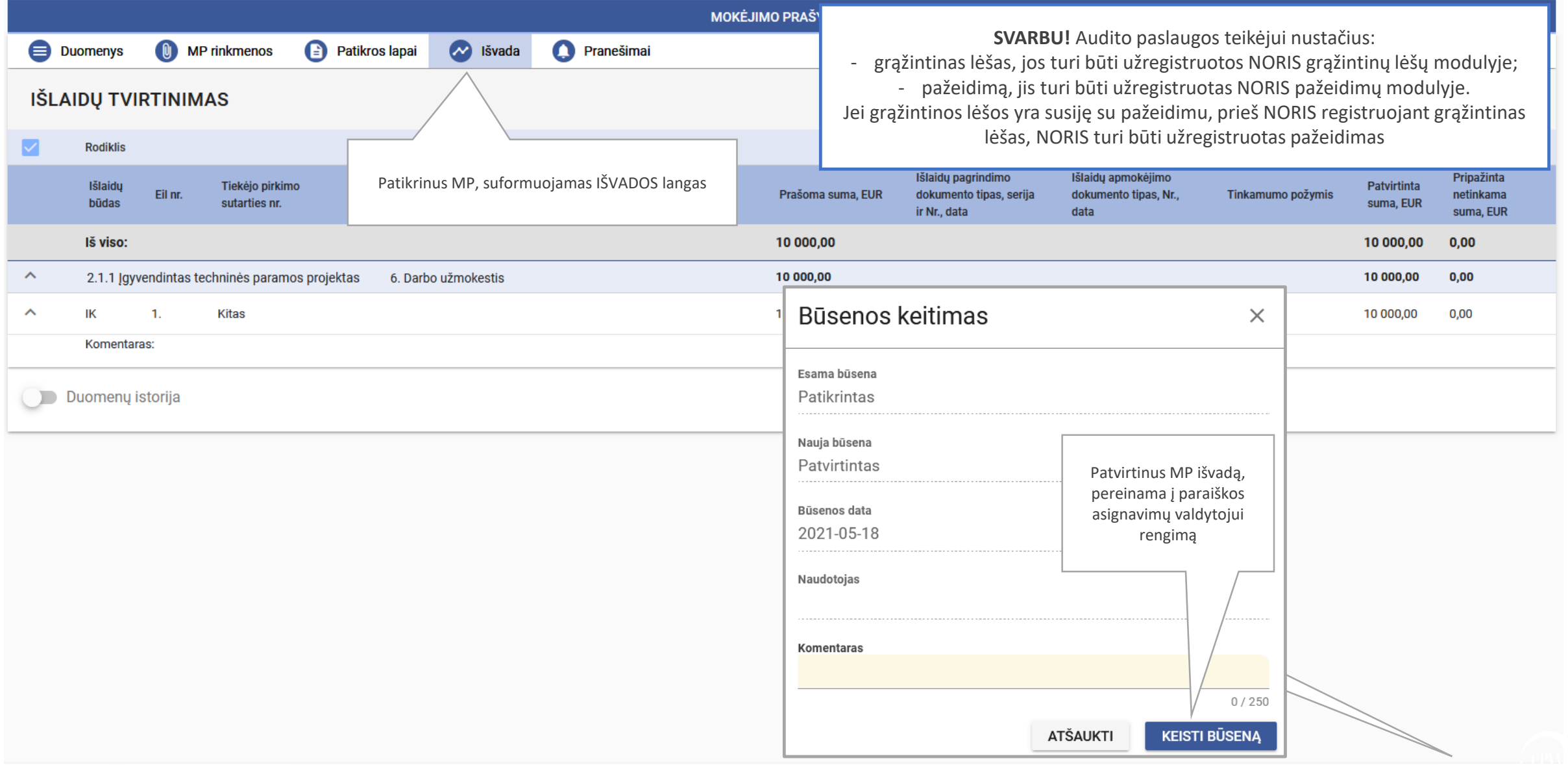

### Patvirtinto galutinio MP <sup>e PAV</sup> (peržiūros režimas)

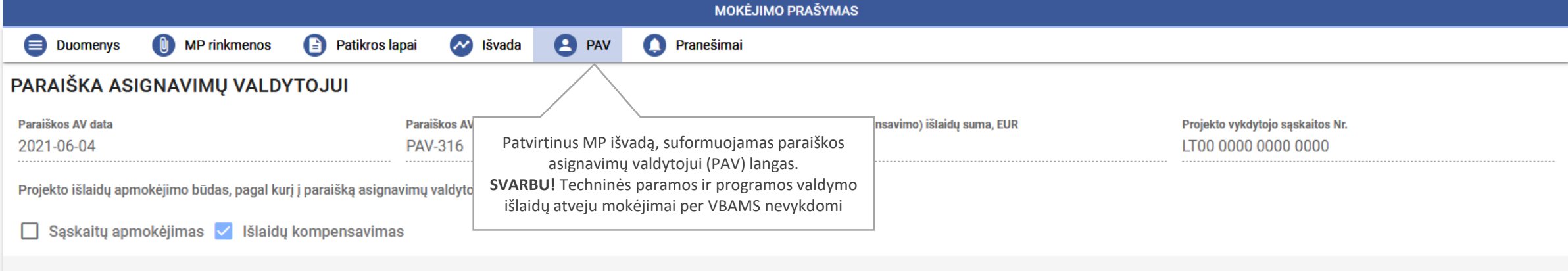

#### **SUMŲ ĮVERTINIMAS**

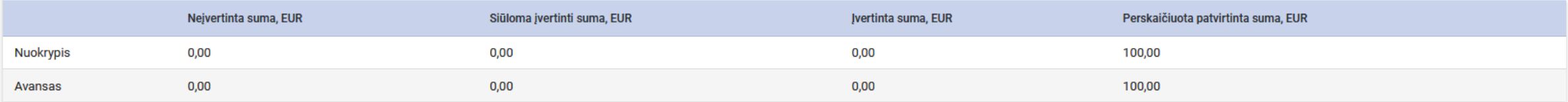

#### PARAIŠKOS ASIGNAVIMŲ VALDYTOJUI EILUTĖS

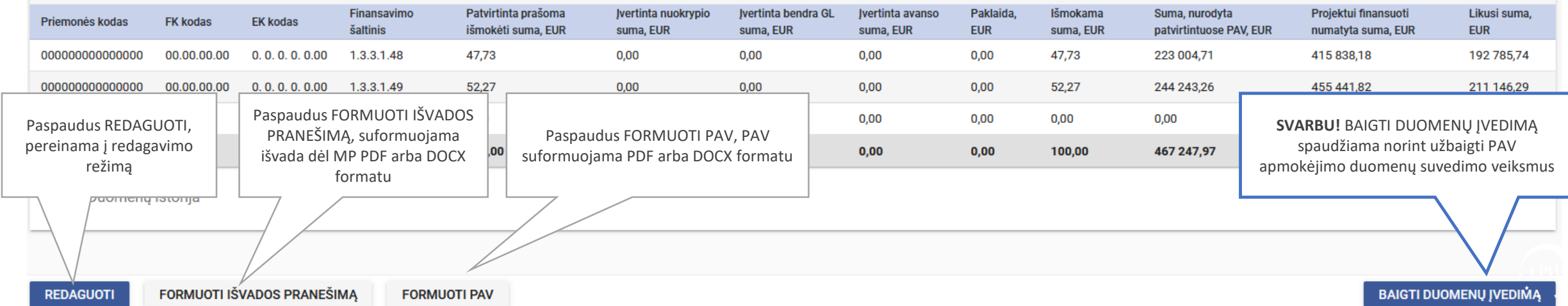

### Patvirtinto galutinio MP <sup>e PAV</sup> (redagavimo režimas)

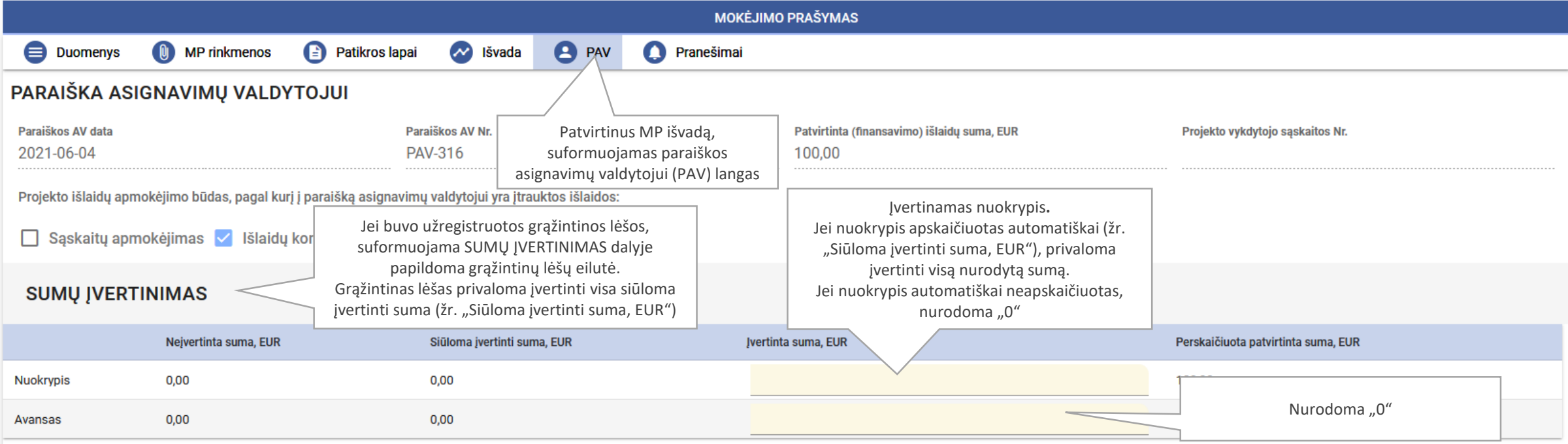

#### PARAIŠKOS ASIGNAVIMŲ VALDYTOJUI EILUTĖS

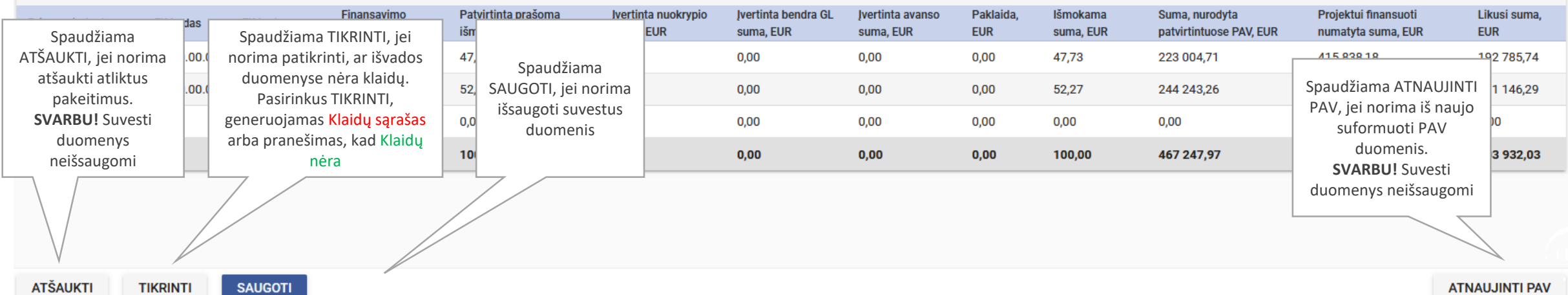

#### Patvirtinto galutinio MP 8 PAV apmokėjimas **MOKĖJIMO PRAŠYMAS** Patvirtinus apmokėjimą, MP būsena **Duomenvs O** MP rinkmenos **Patikros lapai PAV**  $\sim$  Išvada **O** Pranešimai tampa "Apmokėtas" ir "Baigtas",  $projectas -$  "Baigtas". PARAIŠKA ASIGNAVIMŲ VALDYTOJUI PAV duomenys į VBAMS neperduodami Patvirtinta (finansavimo) išlaidų suma, EUR Paraiškos AV data Paraiškos AV Nr. 2021-06-04 **PAV-316** 100.00 **LTAN ANNA ANNA ANNA** Būsenos keitimas × Projekto išlaidų apmokėjimo būdas, pagal kurį į paraišką asignavimų valdytojui yra įtrauktos išlaidos: □ Sąskaitų apmokėjimas √ Išlaidų kompensavimas Esama büsena Patvirtintas **SUMU JVERTINIMAS** Nauja būsena Apmokėtas Neivertinta suma, EUR Siūloma įvertinti suma, EUR Ivertinta suma, I Nuokrypis  $0.00$  $0.00$  $0.00$ Būsenos data 2021-05-19 Įrašoma MP apmokėjimo data. **Avansas**  $0,00$ 0,00  $0.00$ **SVARBU!** Pagal MP apmokėjimo datą yra nustatoma išlaidų Naudotojas PARAIŠKOS ASIGNAVIMŲ VALDYTOJUI EILUTĖS deklaruotinumo FMV data Patvirtinta prašoma Ivertinta nuokrypio Ivertinta bendra GL Likusi suma. Finansavimo Ivertinta avansd Priemonės kodas **FK kodas EK kodas** šaltinis išmokėti suma. EUR suma, EUR **FUR** Apmokėjimo data\* Ħ 192 785,74 000000000000000 00.00.00.00  $0, 0, 0, 0, 0.00$ 1.3.3.1.48 47.73 0,00 **SVARBU!** Nuimamas žymėjimas, kad pranešimas yra siunčiamas 000000000000000 00.00.00.00  $0, 0, 0, 0, 0.00$ 1.3.3.1.49 52.27  $0.00$ 211 146.29 DMS naudotojui Komentaras Nuosavos lėšos  $0,00$  $0,00$  $0,00$ lš viso:  $0,00$  $0,00$ 403 932,03 100,00  $0/250$ □ Siusti pranešima DMS naudotojui  $\Box$ Duomenų istorija Galima peržiūrėti **ATŠAUKTI KEISTI BÜSENA** išvadą dėl MPLT01-1S-CPVA-TF-009\_MP-2\_isvada\_1621410240.pdf

#### Patvirtinto galutinio MP deklaruotinumo datos keitimas

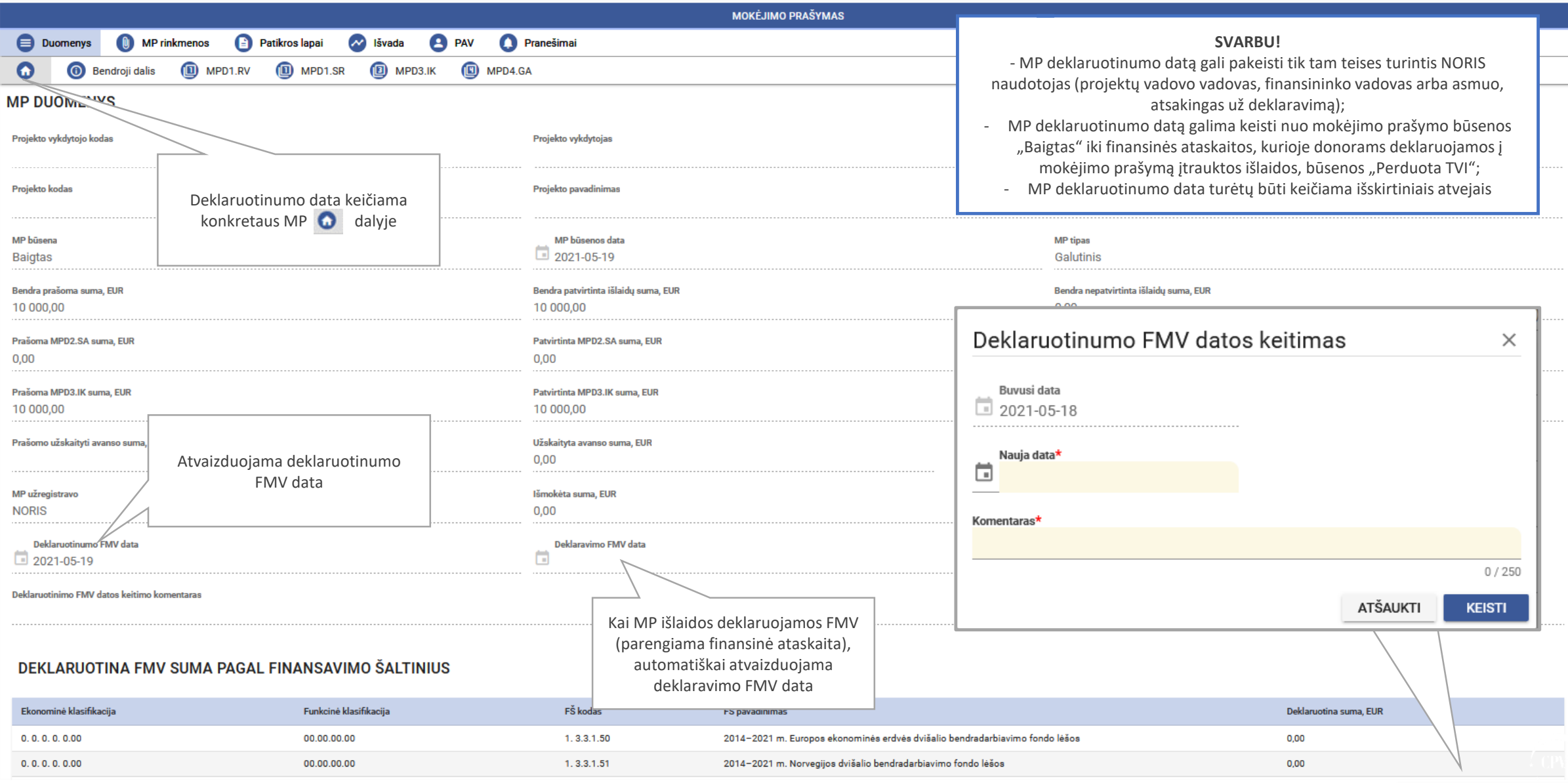

## Naudinga žinoti

#### **Informacija**

NORIS naudotojui aktuali informacija (taip pat ir apie planuojamus NORIS atnaujinimo darbus) skelbiama Mechanizmų interneto svetainėje http://www.eeagrants.lt/Aktualu\_NORIS\_naudotojams

#### **NORIS klaidos**

Apie NORIS veikimo klaidas NORIS naudotojas NORIS valdytoją ir tvarkytoją (CPVA) informuoja el. paštu noris.prieziura@cpva.lt, nurodydamas klaidos atsiradimo aplinkybės, laiką bei pateikdamas ekranvaizdžio kopiją (-as)

#### **Pagalba**

Iškilus klausimams dėl NORIS (ne)veikimo ar funkcionalumų, kviečiame kreiptis į konsultuojančius asmenis, nurodytus Mechanizmų interneto svetainėje http://www.eeagrants.lt/Aktualu\_NORIS\_naudotojams

#### noris.prieziura@cpva.lt

http://www.eeagrants.lt/ Aktualu<sup>o</sup>NORISonaudotojams

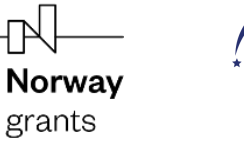

Iceland  $\mathbb P$ Liechtenstein **Norway** grants

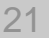